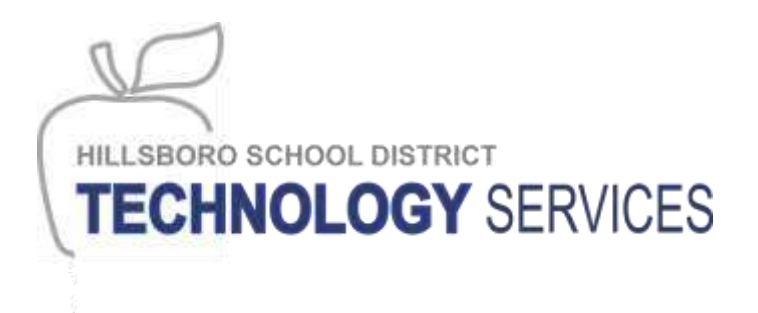

School Year 2014-15

## **Google Apps Parent Permission Form**

### **Dear parents of k-12 grade students,**

Hillsboro School District is excited to utilize Google Apps for Education for its staff and students. What are Google Apps for Education? Google Apps for Education are free, web-based word-processing, calendar, presentation, drawing, forms and spreadsheet programs which are now available for all HSD student. Visit http://goo.gl/jcMkoc for more information.

Google's terms of use can be found at http://www.google.com/apps/intl/en/terms/user\_terms.html

In order for your child to participate, parents must complete a permission form once for each child attending an HSD school.

### **Students need to know:**

Students will follow school and district policies for appropriate use when using Internet based services like Web 2.0 applications and Google Apps. These services are considered an extension of the school's network. Students have no expectation of privacy in their use as school and service administrator have the right and ability to monitor users accounts for policy and security enforcement. For more information on HSD's network guidelines for students please visit [http://goo.gl/8TnDSx](http://goo.gl/8TnDSx.) or see your student handbook.

### **Parents need to know:**

HSD's Student Acceptable Use Policy will be enforced. School staff will monitor student use of applications when students are at school. Parents are responsible for monitoring their child's use of applications when accessing Google Apps from home. Students are responsible for their own behavior at all times. For more information on HSD's network guidelines for parents please visit <http://goo.gl/8TnDSx> or see your student handbook.

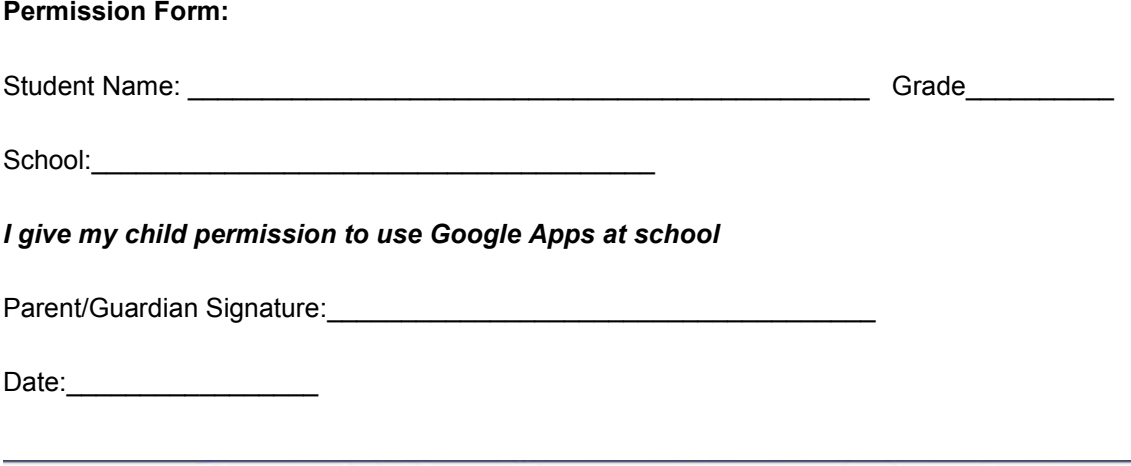

Engage and challenge all learners to ensure academic excellence

Año Escolar 2014-15

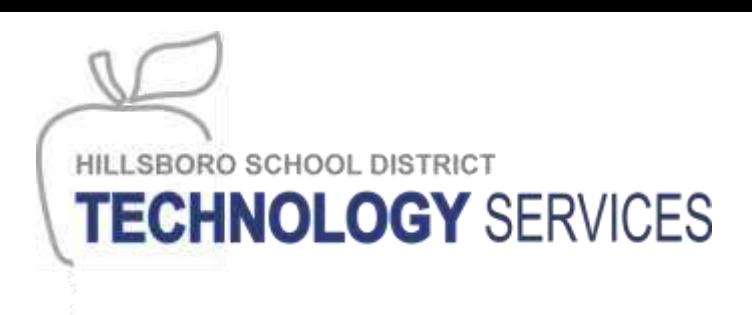

# **Permiso de los Padres para Usar Google Apps**

### **Estimados padres de los estudiantes en los grados K-12:**

El Distrito Escolar de Hillsboro tiene el agrado de utilizar Google Apps para la educación, para el personal y los estudiantes. ¿Cómo sirve Google Apps en la educación? Google Apps para la educación es gratis, tiene un procesador de palabras manejado desde la red, tiene calendario, se pueden hacer presentaciones, dibujos, formas y programas de hojas de cálculo, que ahora están disponibles para todos los estudiantes de nuestro Distrito. Para más información, visiten: http://goo.gl/jcMkoc

Los términos del uso de Google se encuentran en: http://www.google.com/apps/intl/en/terms/user\_terms.html

Para que sus hijos puedan participar, ustedes los padres, deben llenar un formulario de permiso una sola vez, por cada uno de sus hijos que estén asistiendo a una escuela de nuestro Distrito.

### **Los estudiantes deben saber:**

Los estudiantes seguirán las políticas escolares y del Distrito, para el uso apropiado de servicios a través del internet, tales como la aplicación Web 2.0 y Google Apps. Estos servicios son considerados como una extensión de la red de la escuela. Los estudiantes no pueden esperar privacidad cuando los usan, ya que la escuela y los administradores del servicio tienen el derecho y la habilidad de monitorear las cuentas de los usuarios, para reforzar las políticas y la seguridad. Para más información sobre las directrices del uso de la red del Distrito por parte de los estudiantes, por favor visiten: [http://goo.gl/8TnDSx](http://goo.gl/8TnDSx.) o consulten el manual del estudiante.

### **Los padres deben saber:**

La política del uso adecuado por parte de los estudiantes del Distrito HSD, será reforzada. El personal de la escuela supervisará el uso que hagan los estudiantes de las aplicaciones cuando se encuentran en la escuela. Los padres serán responsables de supervisar el uso que hagan sus hijos de las aplicaciones cuando usen Google Apps desde la casa. En todo momento, los estudiantes son responsables de su propio comportamiento. Para mayor información sobre las guía del uso de la red del Distrito Escolar de Hillsboro, por favor visiten:<http://goo.gl/8TnDSx>o consulten el manual del estudiante.

## **Permiso:**

Nombre del estudiante: \_\_\_\_\_\_\_\_\_\_\_\_\_\_\_\_\_\_\_\_\_\_\_\_\_\_\_\_\_\_\_\_\_\_\_\_\_\_\_\_\_\_\_ Grado: \_\_\_\_\_\_\_\_\_\_

Escuela: \_\_\_\_\_\_\_\_\_\_\_\_\_\_\_\_\_\_\_\_\_\_\_\_\_\_\_\_\_\_\_\_\_\_\_\_\_\_

*Yo le doy permiso a mi hijo(a) para que use Google Apps en la escuela.* 

Firma del padre/madre/tutor legal: \_\_\_\_\_\_\_\_\_\_\_\_\_\_\_\_\_\_\_\_\_\_\_\_\_\_\_\_\_\_\_\_\_\_\_\_\_

Fecha:  $\overline{\phantom{a}}$ 

Engage and challenge all learners to ensure academic excellence